## **Computer Science E-75** Building Dynamic Websites

Harvard Extension School http://cs75.net/

#### **Lecture 0: DNS, HTTP, XHTML, and CSS**

David J. Malanmalan@post.harvard.edu

## **DNS**

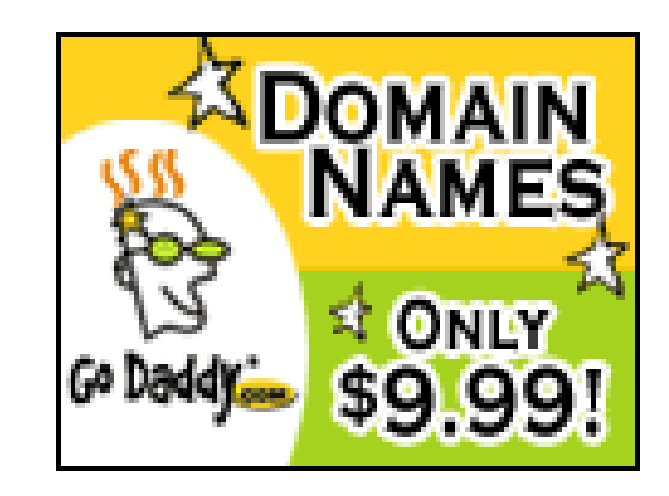

## **DNS**

- .biz
- .com
- **■** .edu
- .gov
- $\blacksquare$  .info
- ∎ .int
- .mil
- $\mathcal{L}^{\mathcal{L}}$ .name
- .net
- .org
- .aero
- .asia
- .cat
- .coop
- .jobs
- $\mathcal{L}^{\text{max}}$ .mobi
- .museum
- .pro
- $\blacksquare$  .tel
- .travel

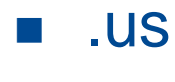

 $\mathcal{O}(\mathbb{R}^d)$ **...**

#### Web Hosts

# **D**reamHost

## Web Hosts

#### web hosting

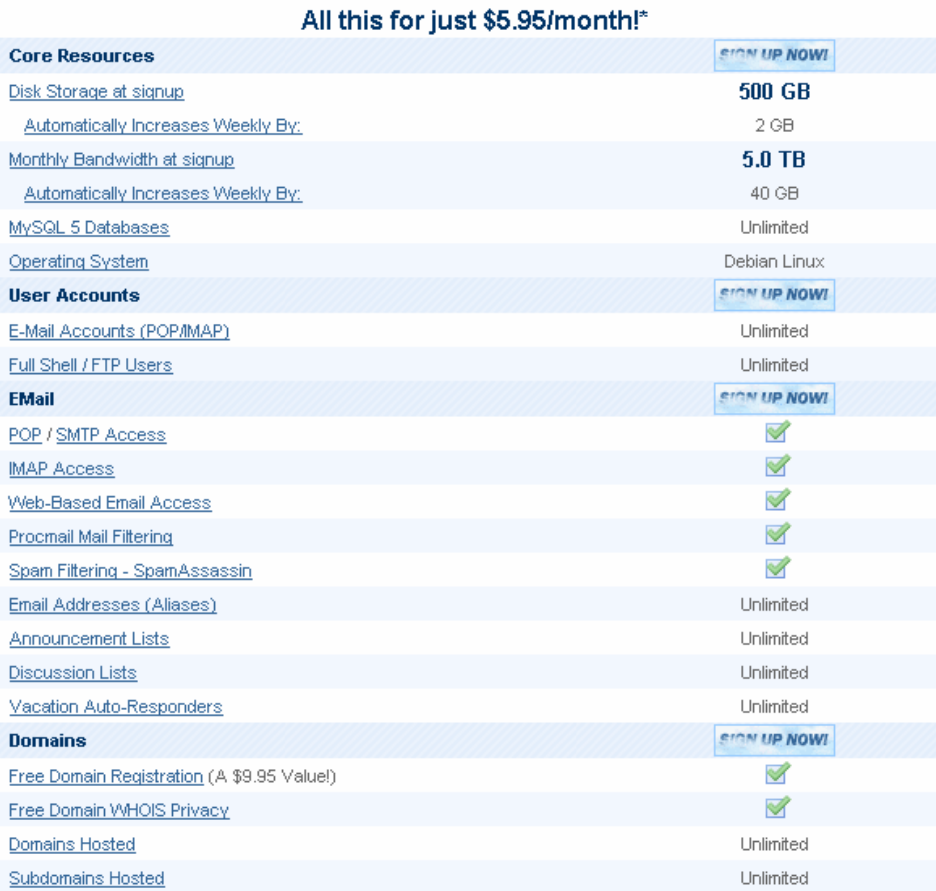

## Virtual Private Servers

## ServInt **INTERNET SERVICES**

## Virtual Private Servers

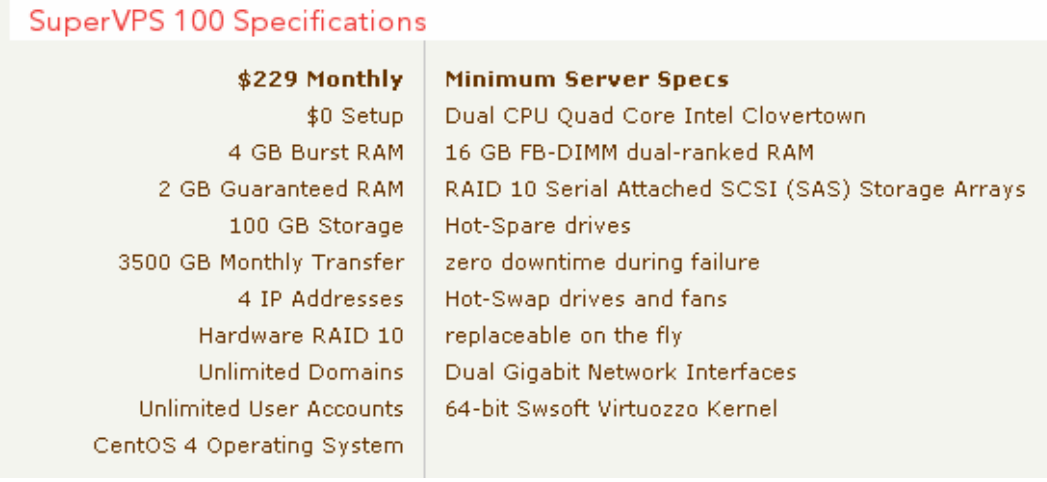

## panel.cs75.net

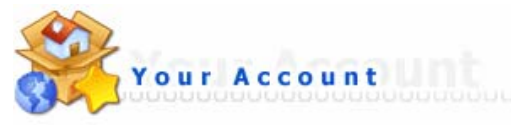

Domain Setup

Change Password Login History DNS Management Support Center **Installed Perl Modules** Create/Restore Backups Site Summary / Statistics / Logs

Subdomain Management Frontpage Extensions MySQL Management Password Protected Directories File Manager

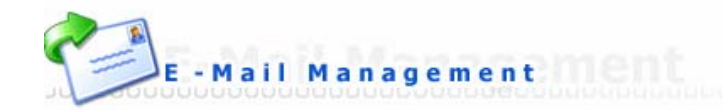

E-Mail Accounts Catch-All E-Mail Forwarders Autoresponders Vacation Messages Spamassassin Setup Mailing Lists **SPAM Filters** Webmail: Squirrelmail Webmail: UebiMiau Webmail: Roundcube MX Records

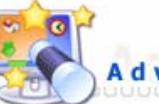

**Advanced Features** 

Server Information **SSL Certificates** Cronjobs Mime Types Apache Handlers

Custom Error Pages phpMyAdmin Site Redirection Domain Pointers

## **DNS**

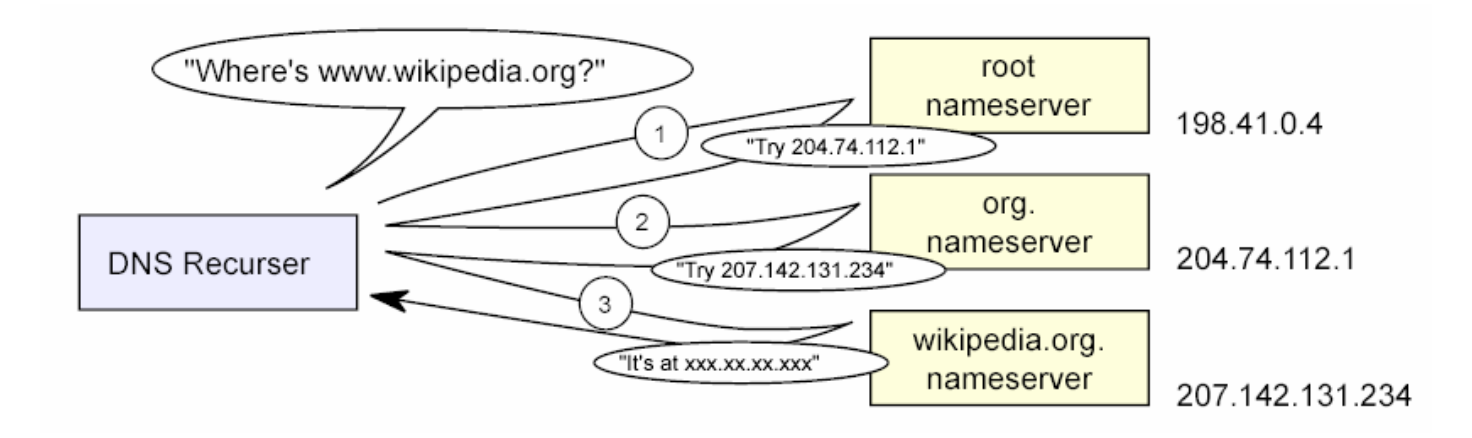

## DNS

## **B** A

- **E** CNAME
- $\blacksquare$  MX
- **R** NS

#### a a B **...**

## **SSH**

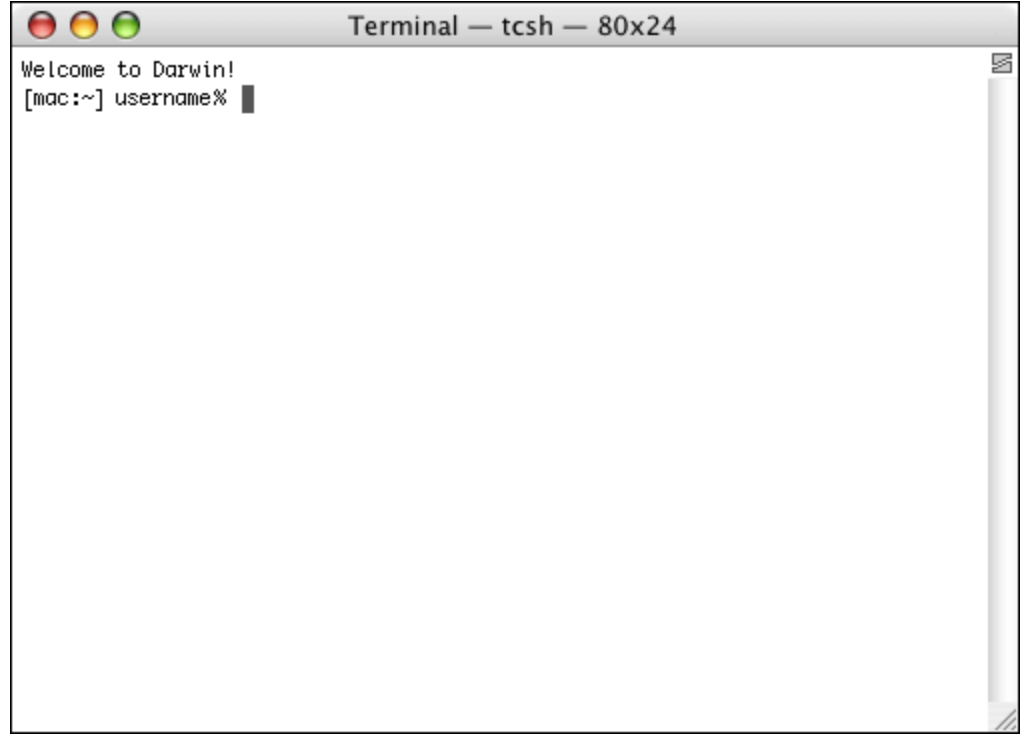

## **SSH**

- cd
- $\mathcal{L}_{\mathcal{A}}$ chmod
- $\blacksquare$  cp
- $\blacksquare$  emacs
- $\mathbb{R}^n$ ls
- $\mathcal{L}_{\mathcal{A}}$ mkdir
- $\mathcal{L}_{\mathcal{A}}$ mv
- $\mathcal{L}_{\mathcal{A}}$ nano
- $\mathcal{C}^{\mathcal{A}}$ pwd
- $\mathbb{R}^n$ ∎ rm
- $\| \cdot \|$ rmdir
- $\mathcal{L}_{\mathcal{A}}$ ■ vim
- $\mathcal{C}^{\mathcal{A}}$ **...**

## SFTP

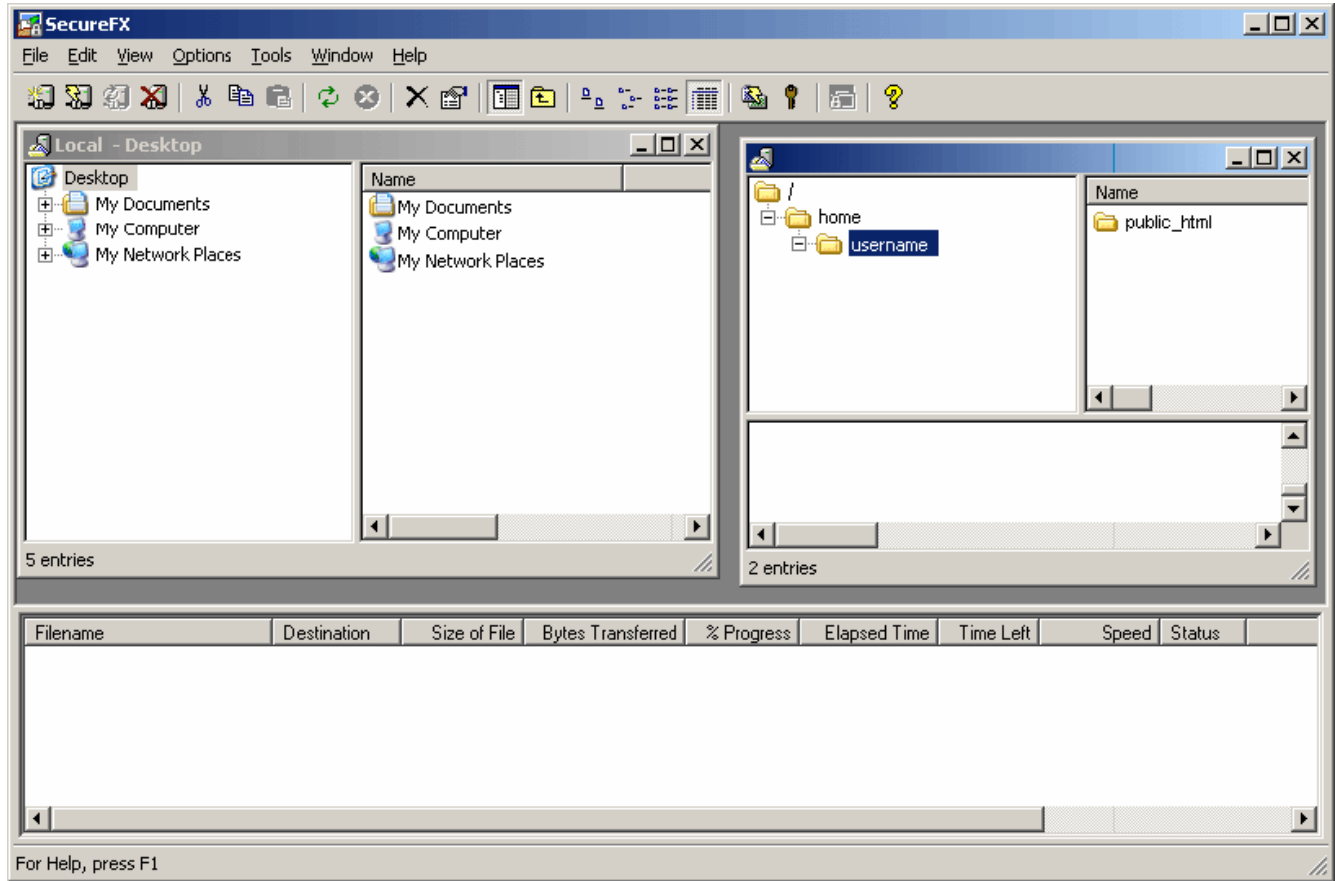

#### **Prerequisites**

#### ■ Prior programming experience in any language is assumed

## **Expectations**

- Attend or watch all lectures
- **Implement four assigned projects**
- **Design and implement a final project**

#### Lectures

- $\mathbb{R}^3$ Lecture 0: DNS, HTTP, XHTML, and CSS
- Lecture 1: PHP
- Lecture 2: PHP, Continued
- **Lecture 3: SQL**
- Lecture 4: SQL, Continued
- **Lecture 5: JavaScript**
- **E** Lecture 6: Ajax with XML and JSON
- **EXA** Lecture 7: Ajax with XML and JSON, Continued
- $\mathbb{R}^3$ Lecture 8: Security
- **Lecture 9: Scalability**
- **EXA** Lecture 10: To Be Announced
- Lecture 11: To Be Announced
- **Lecture 12: Computer Science Fair**

## **Sections**

#### **To Be Announced**

## Projects

- Project 0: XHTML
- Project 1: XHTML + PHP
- Project 2: XHTML + PHP + SQL + JavaScript
- $\left\vert \cdot \right\vert$ Project 3: XHTML + PHP + SQL + JavaScript + Ajax
- Final Project

### Books

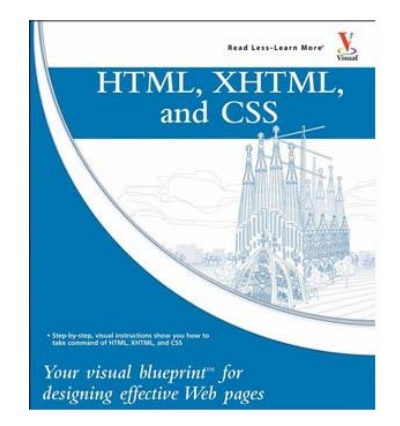

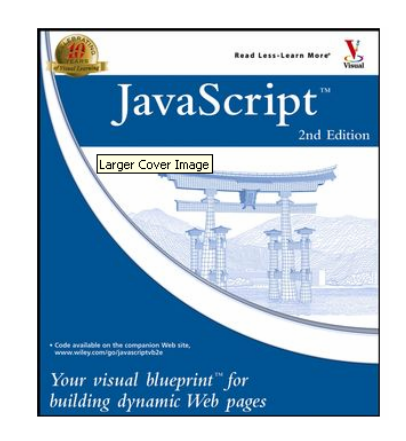

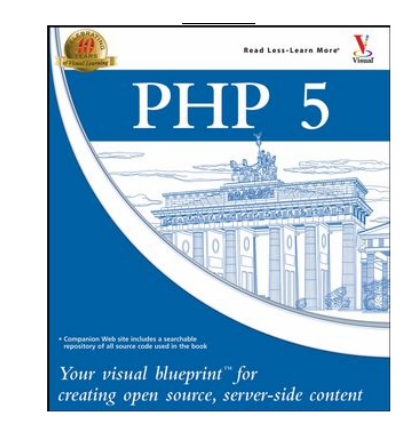

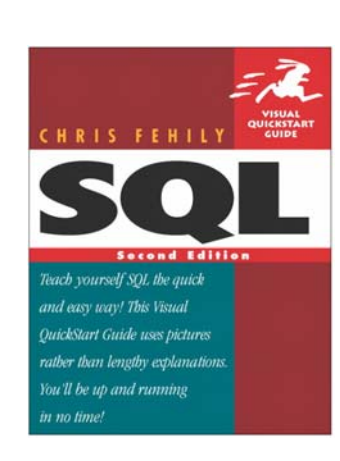

## Office Hours

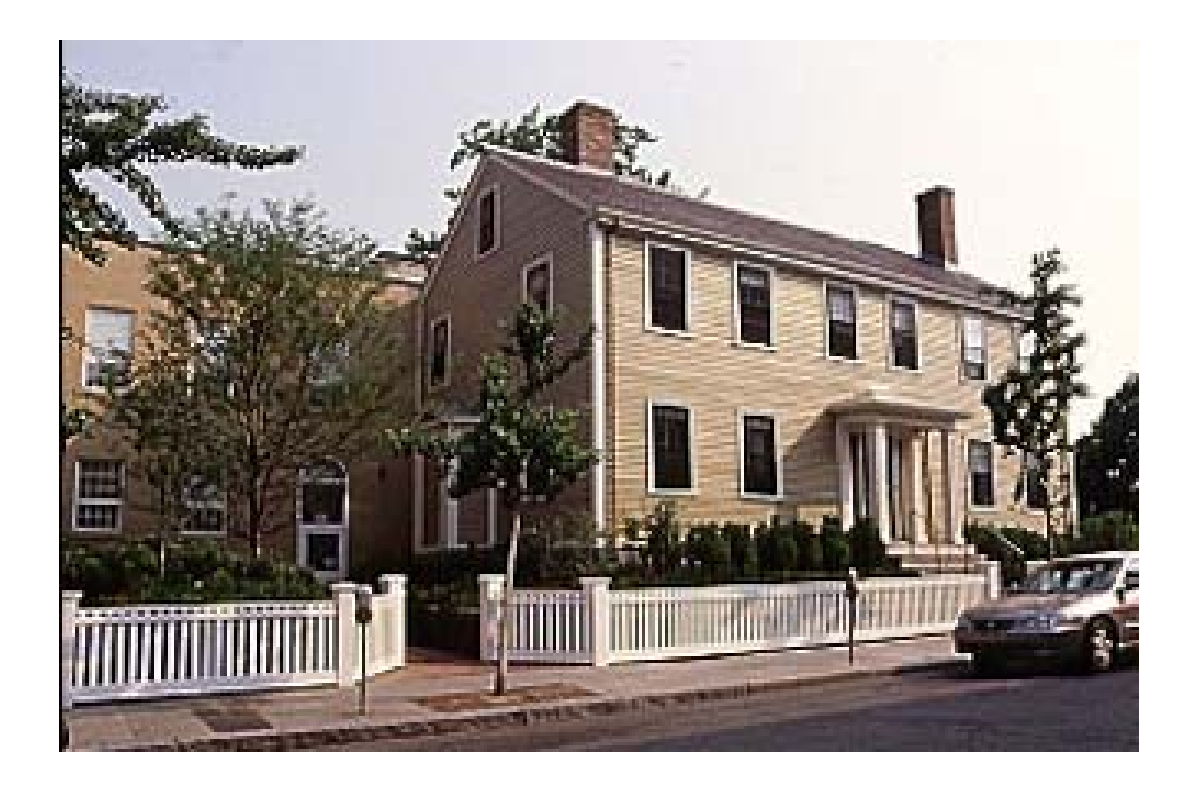

## Virtual Office Hours

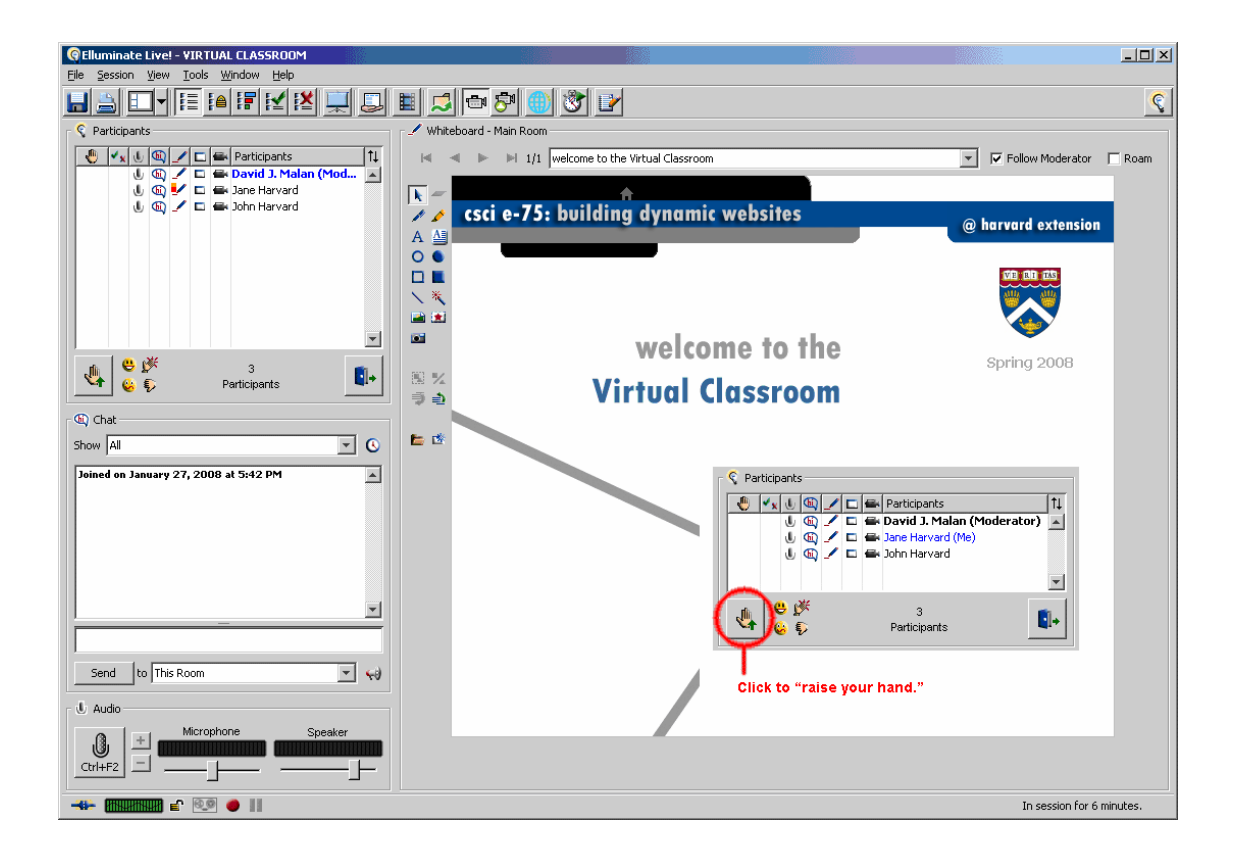

#### cs75.net

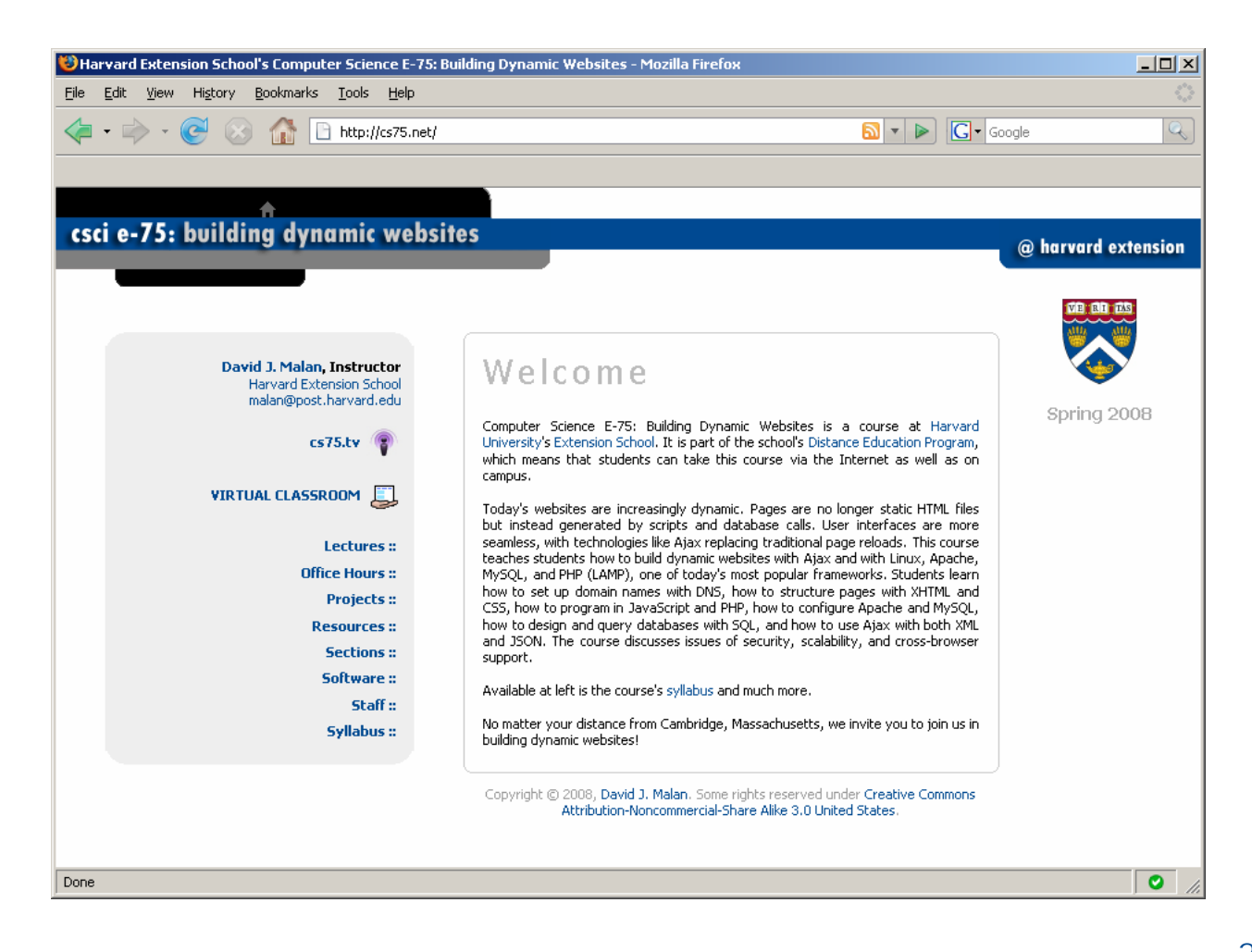

## HTTP

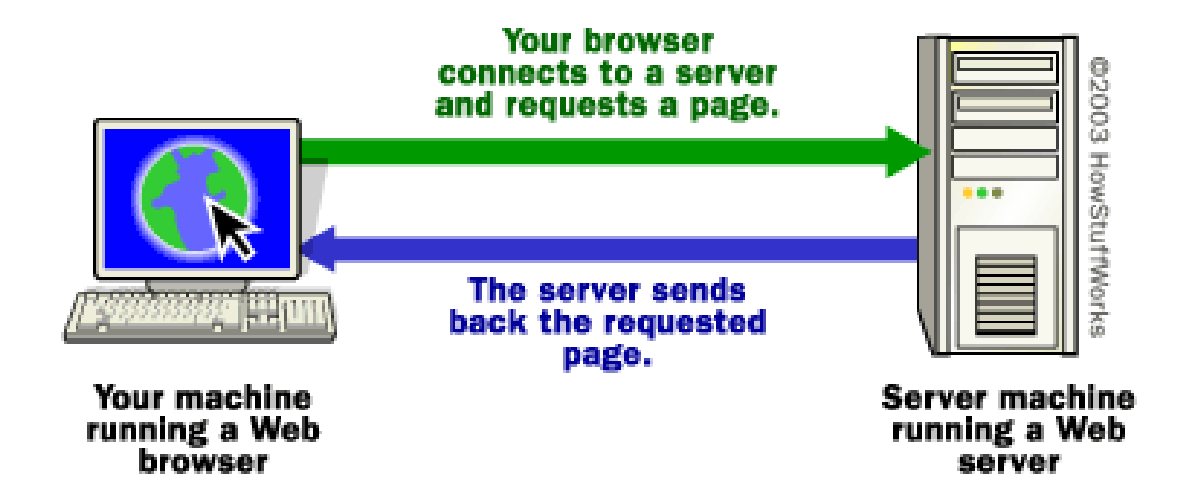

## XHTML

<!DOCTYPE html PUBLIC "-//W3C//DTD XHTML 1.0 Transitional//EN" "http://www.w3.org/TR/xhtml1/DTD/xhtml1-transitional.dtd">

<html xmlns="http://www.w3.org/1999/xhtml"> <head> <title>hello, world</title> </head><body> hello, world </body> </html>

## **CSS**

<!DOCTYPE html PUBLIC "-//W3C//DTD XHTML 1.0 Transitional//EN""http://www.w3.org/TR/xhtml1/DTD/xhtml1-transitional.dtd">

```
<html xmlns="http://www.w3.org/1999/xhtml">
 <head>
```

```
<style type="text/css">
```

```
< -
```
body { background: #fff; }

```
-->
```
#### </style>

<title>hello, world</title> </head><body> hello, world </body> </html>

## **CSS**

<!DOCTYPE html PUBLIC "-//W3C//DTD XHTML 1.0 Transitional//EN""http://www.w3.org/TR/xhtml1/DTD/xhtml1-transitional.dtd">

<html xmlns="http://www.w3.org/1999/xhtml"> <head>

#### <link href="styles.css" rel="stylesheet" type="text/css" />

<title>hello, world</title> </head><body> hello, world </body> </html>

## Validity

#### XHTML http://validator.w3.org/

#### ■ CSS

http://jigsaw.w3.org/css-validator/

## Cross-Browser Issues

- Firefox
- ■ Internet Explorer
- Safari

http://browsershots.org/

## Yahoo! UI Library (YUI)

■ YUI Reset CSS http://developer.yahoo.com/yui/reset/

#### **NATULE Fonts CSS**

http://developer.yahoo.com/yui/fonts/

## YUI Reset CSS

<!DOCTYPE html

PUBLIC "-//W3C//DTD XHTML 1.0 Transitional//EN""http://www.w3.org/TR/xhtml1/DTD/xhtml1-transitional.dtd">

```
<html xmlns="http://www.w3.org/1999/xhtml">
 <head><link rel="stylesheet" type="text/css" 
   href="http://yui.yahooapis.com/2.4.1/build/reset/reset-min.css" /> 
  <title>hello, world</title>
 </head><body>
  hello, world
 </body>
</html>
```
## YUI Fonts CSS

<!DOCTYPE html

PUBLIC "-//W3C//DTD XHTML 1.0 Transitional//EN""http://www.w3.org/TR/xhtml1/DTD/xhtml1-transitional.dtd">

```
<html xmlns="http://www.w3.org/1999/xhtml">
 <head><link rel="stylesheet" type="text/css" 
   href="http://yui.yahooapis.com/2.4.1/build/fonts/fonts-min.css" /> 
  <title>hello, world</title>
 </head><body>
  hello, world
 </body>
</html>
```
### Forms

- $\mathcal{C}^{\mathcal{A}}$  Text Fields <input name="email" type="text" />
- $\mathcal{L}_{\mathcal{A}}$  Password Fields <input name="password" type="password" />
- $\mathcal{C}^{\mathcal{A}}$  Hidden Fields <input name="id" value="123" />
- $\mathcal{C}^{\mathcal{A}}$ **Checkboxes** <input checked="checked" name="remember" type="checkbox" />
- **COL**  Radio Buttons <input name="gender" type="radio" value="F" /> <input name="gender" type="radio" value="M" />
- $\mathbb{R}^n$  Drop-Down Menus <select name="state"><option value=""></option> <option value="MA"></option> <option value="NY"></option> </select>

## **Computer Science E-75** Building Dynamic Websites

Harvard Extension School http://cs75.net/

#### **Lecture 0: DNS, HTTP, XHTML, and CSS**

David J. Malanmalan@post.harvard.edu